# Advanced Boolean models of the *lac* operon

Matthew Macauley Clemson University

# The *lac* operon

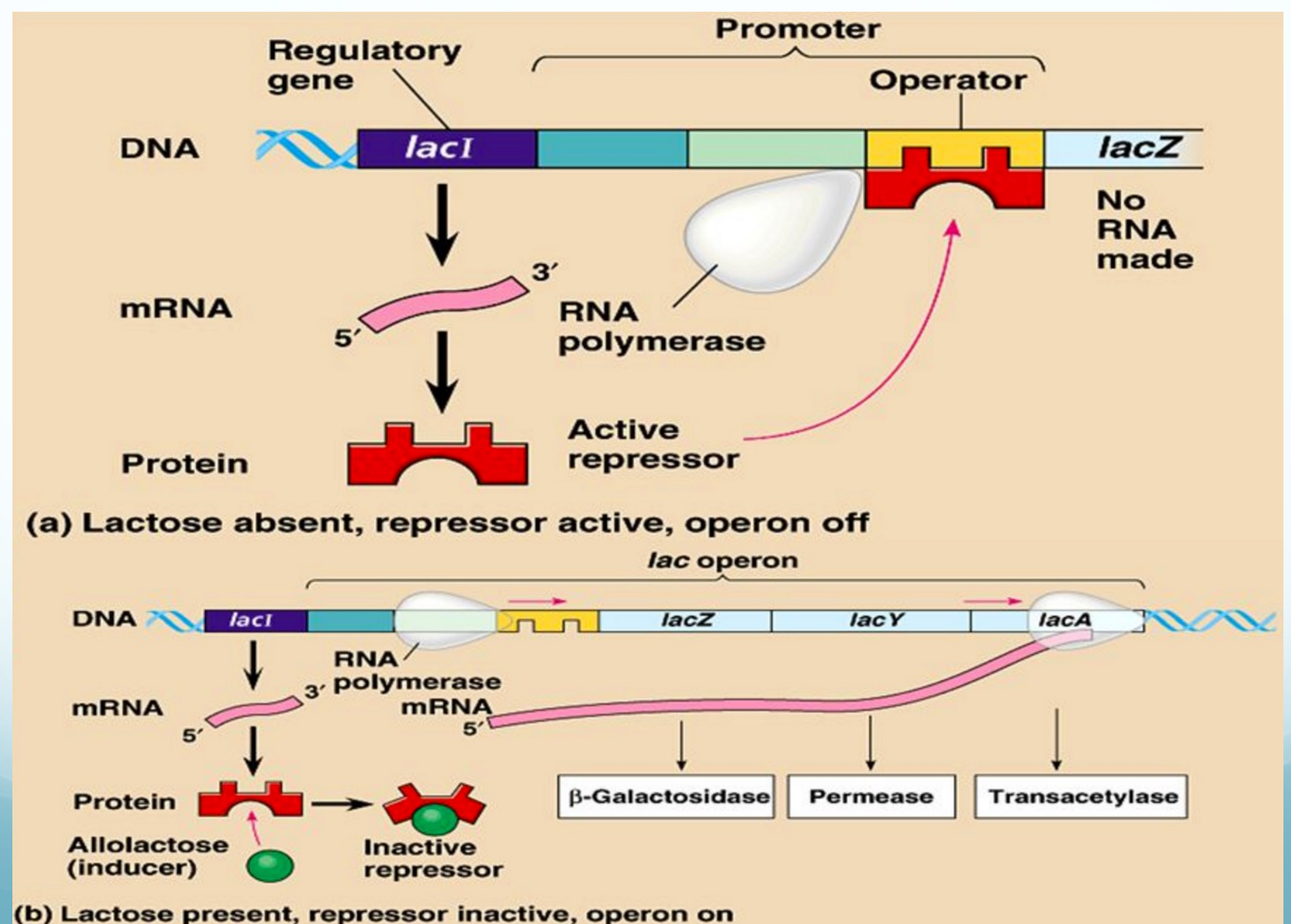

## A 9-variable model

 $\mathcal{C}$ 

 $\cal R$ 

- Variables:
	- M: mRNA
	- P: *lac* permease
	- B: β−galactosidase
	- C: catabolite activator protein (CAP)
	- R: repressor protein (LacI)
	- A: high allolactose
	- Am: at least med. allolactose
	- L: high (intracellular) lactose
	- L<sub>m</sub>: at least med. levels of lactose
- Assumptions:
	- Transcription and translation require 1 unit of time.
	- Degradation of all mRNA and proteins occur in 1 time-step.
	- High levels of lactose or allolactose at any time *t* imply (at least) medium levels for the next time-step *t+1*.

 $G_e$ 

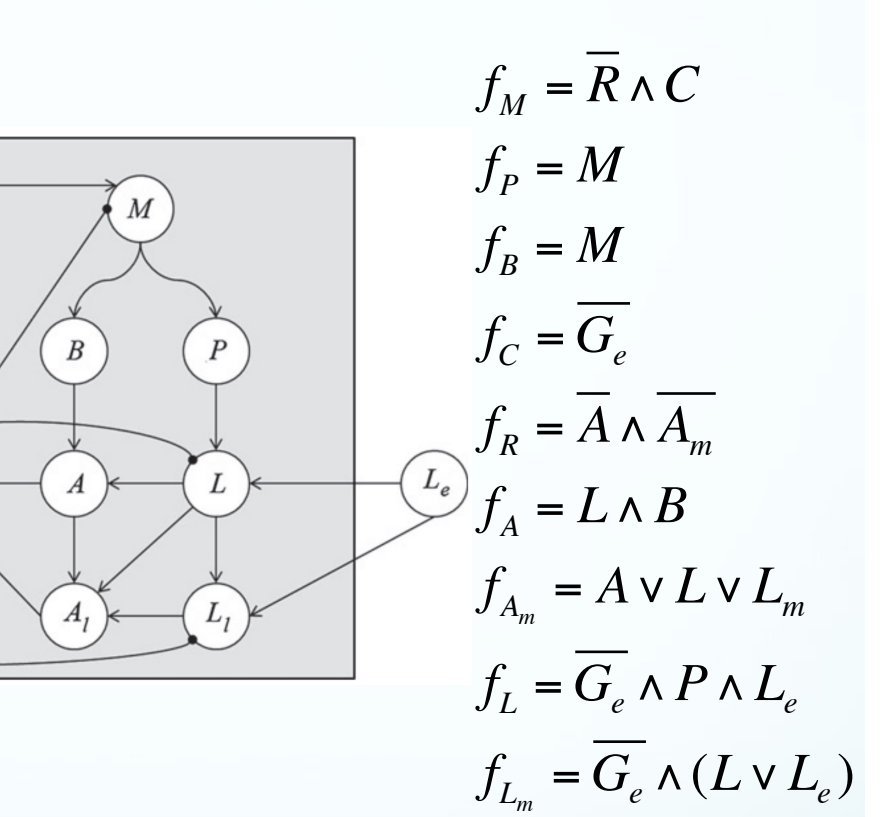

## A 9-variable model

- This 9-variable model is about as big of a state space that can be rendered.
- Here's a sample piece of the state space:

 $f_M = \overline{R} \wedge C$  $f_P = M$  $f_B = M$  $f_C = \overline{G_e}$  $f_R = \overline{A} \wedge \overline{A_m}$  $f_A = L \wedge B$  $f_{A_m} = A \vee L \vee L_m$  $f_L = G_e \wedge P \wedge L_e$  $f_{L_m} = G_e \wedge (L \vee L_e)$ 

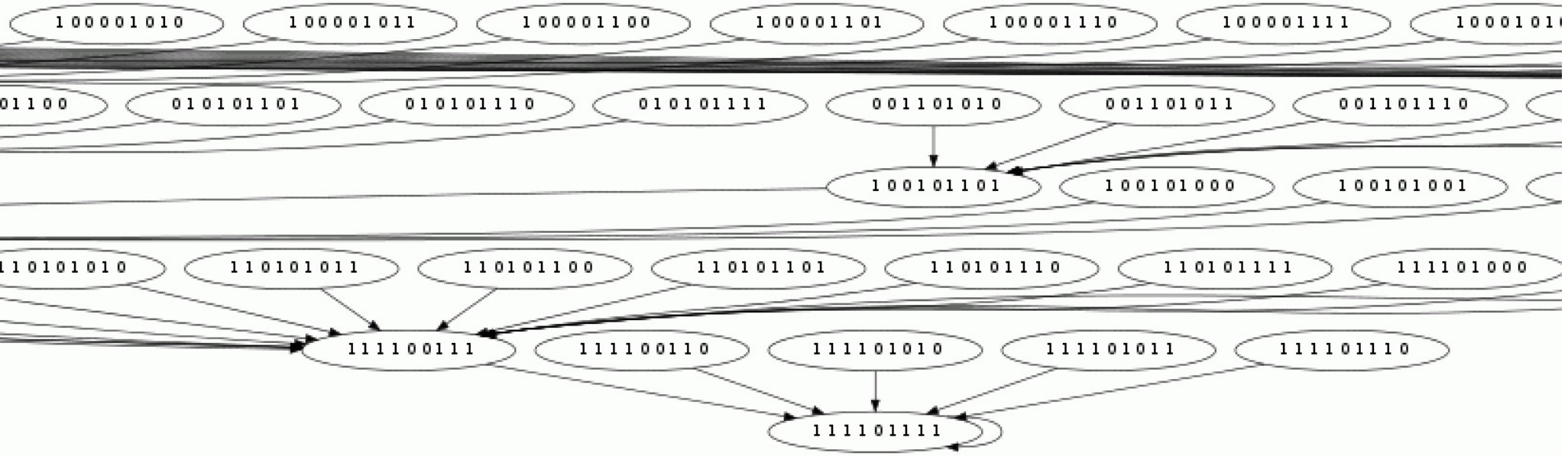

## What if the state space is too big?

- The previous 9-variable model is about as big as Cyclone can handle.
- However, many gene regulatory networks are much bigger.
	- A Boolean network model (2006) of T helper cell differentiation has 23 nodes, and thus a state space of size  $2^{23} = 8,388,608$ .
	- A Boolean network model (2003) of the segment polarity genes in Drosophila melanogaster (fruit fly) has 60 nodes, and a state space of size  $2^{60} \approx 1.15 \times 10^{18}$ .
	- There are many more examples...
- For these systems, we need to be able to analyze them without constructing the entire state space.
- Our first goal is to find the fixed points. This amounts to solving a system of equations:

$$
\begin{cases}\nf_{x_1} = x_1 \\
f_{x_2} = x_2 \\
\vdots \\
f_{x_n} = x_n\n\end{cases}
$$

$$
f_M = \overline{R} \wedge C
$$
  
\n
$$
f_P = M
$$
  
\n
$$
f_B = \overline{M}
$$
  
\n
$$
f_C = \overline{G_e}
$$
  
\n
$$
f_R = \overline{A} \wedge \overline{A_m}
$$
  
\n
$$
f_A = L \wedge B
$$
  
\n
$$
f_{A_m} = A \vee L \vee L_m
$$
  
\n
$$
f_L = \overline{G_e} \wedge P \wedge L_e
$$
  
\n
$$
f_{L_m} = \overline{G_e} \wedge (L \vee L_e)
$$

## How to find the fixed points

- Let's rename variables:  $(M, P, B, C, R, A, A_m, L, L_m) = (x_1, x_2, x_3, x_4, x_5, x_6, x_7, x_8, x_9)$
- Writing each function in polynomial form, and then  $f_{\tau} = x$ , for each i=1,...,9 yields the following system:  $f_{x_i} = x_i$

$$
f_{M} = \overline{R} \wedge C = M
$$
\n
$$
f_{P} = M = P
$$
\n
$$
f_{B} = \overline{G_{e}} = C
$$
\n
$$
f_{R} = \overline{A} \wedge \overline{A_{m}} = R
$$
\n
$$
f_{A} = L \wedge B = A
$$
\n
$$
f_{L} = \overline{G_{e}} \wedge P \wedge L_{e} = L
$$
\n
$$
f_{L_{m}} = \overline{G_{e}} \wedge (L \vee L_{e}) = L_{m}
$$
\n
$$
f_{M_{m}} = \overline{G_{e}} \wedge (L \vee L_{e}) = L_{m}
$$
\n
$$
f_{M_{m}} = \overline{G_{e}} \wedge (L \vee L_{e}) = L_{m}
$$
\n
$$
f_{M_{m}} = \overline{G_{e}} \wedge (L \vee L_{e}) = L_{m}
$$
\n
$$
f_{M_{m}} = \overline{G_{e}} \wedge (L \vee L_{e}) = L_{m}
$$
\n
$$
f_{M_{m}} = \overline{G_{e}} \wedge (L \vee L_{e}) = L_{m}
$$
\n
$$
f_{M_{m}} = \overline{G_{e}} \wedge (L \vee L_{e}) = L_{m}
$$
\n
$$
f_{M_{m}} = \overline{G_{e}} \wedge (L \vee L_{e}) = L_{m}
$$
\n
$$
f_{M_{m}} = \overline{G_{e}} \wedge (L \vee L_{e}) = L_{m}
$$
\n
$$
f_{M_{m}} = \overline{G_{e}} \wedge (L \vee L_{e}) = L_{m}
$$
\n
$$
f_{M_{m}} = \overline{G_{e}} \wedge (L \vee L_{e}) = L_{m}
$$
\n
$$
f_{M_{m}} = \overline{G_{e}} \wedge (L \vee L_{e}) = L_{m}
$$
\n
$$
f_{M_{m}} = \overline{G_{e}} \wedge (L \vee L_{e}) = L_{m}
$$
\n
$$
f_{M_{m}} = \overline{G_{e}} \wedge (L \vee L_{e}) = L_{m}
$$
\n
$$
f_{M_{m}} = \overline{G_{e}} \wedge (L \vee
$$

We need to solve this for all 4 combinations:  $(G_e, L_e) = (0,0), (0,1), (1,0), (1,1)$ 

#### How to find the fixed points with Macaulay2

• Let's first consider the case when  $(G_e, L_e) = (0,1)$ 

 $\bullet$ 

We can solve the system by typing the following commands into Macaulay2 an open-source software package for computational algebraic geometry:

```
-- Define a ring of polynomials in 9 variables.
R = \frac{ZZ}{2}[\frac{x1}{x2}, \frac{x2}{x3}, \frac{x4}{x5}, \frac{x5}{x6}, \frac{x7}{x8}, \frac{x9}{x}]-- Define a quotient ring, where each x i^2 = x i.
I = ideal(x1^2-x1, x2^2-x2, x3^2-x3, x4^2-x4, x5^2-x5, x6^2-x6, x7^2-x7, x8^2-x8, x9^2-x9);0 = R / I;
-- Shortcut for AND and OR functions.
RingElement | RingElement := (x, y) ->x+y+x*y;
RingElement & RingElement := (x,y) ->x*y;
-- Set the parameters (constants).
Ge = 0 0
Le = 10-- This is the 9-variable lac operon model.
f1 = (1+x5) & x4;
f2 = x1:
f3 = x1;
f4 = 1+Ge;f5 = (1+x6) & (1+x7);
f6 = x8 & x3;
f7 = x6 | x8 | x9;
f8 = (1 + Ge) & x2 & Le;
f9 = (1+Ge) & (x8 \mid Le);
-- Compute the ideal to find the fixed point(s).
I = ideal(f1+x1, f2+x2, f3+x3, f4+x4, f5+x5, f6+x6, f7+x7, f8+x8, f9+x9)
-- Compute a Groebner basis.
G = gens gb I
```
#### What does this code mean?

The output of  $G = Gens$  gb  $I$ ; is the following:

 $\vert x9+1, x8+1, x7+1, x6+1, x5, x4+1, x3+1, x2+1, x1+1 \vert$ 

This is short-hand for the following system of equations:

 $x_9 + 1 = 0, x_8 + 1 = 0, ..., x_4 + 1 = 0, x_5 = 0, x_3 + 1 = 0, ..., x_1 + 1 = 0$ 

This simple system has the same set of solutions as the much more complicated system we started with:

$$
\begin{cases}\nx_1 + x_4 x_5 + x_4 = 0 \\
x_1 + x_2 = 0 \\
x_1 + x_3 = 0 \\
x_4 + (G_e + 1) = 0 \\
x_5 + x_6 x_7 + x_6 + x_7 + 1 = 0 \\
x_6 + x_3 x_8 = 0 \\
x_6 + x_7 + x_8 + x_9 + x_8 x_9 + x_6 x_8 + x_6 x_9 + x_6 x_8 x_9 = 0 \\
x_8 + x_2 L_e (G_e + 1) = 0 \\
x_9 + (G_e + 1)(x_8 + x_8 L_e + L_e) = 0\n\end{cases}
$$

#### What does a Gröbner basis tell us?

The output of  $G =$  Gens  $gb I;$  is the following:

|x9+1, x8+1, x7+1, x6+1, x5, x4+1, x3+1, x2+1, x1+1|

This is short-hand for the following system of equations:

 $x_9 + 1 = 0, x_8 + 1 = 0, ..., x_4 + 1 = 0, x_5 = 0, x_3 + 1 = 0, ..., x_1 + 1 = 0$ 

This simple system has the same set of solutions as the much more complicated system we started with:

$$
\begin{cases}\nx_1 + x_4 x_5 + x_4 = 0 \\
x_1 + x_2 = 0 \\
x_1 + x_3 = 0 \\
x_4 + (G_e + 1) = 0 \\
x_5 + x_6 x_7 + x_6 + x_7 + 1 = 0 \\
x_6 + x_3 x_8 = 0 \\
x_6 + x_7 + x_8 + x_9 + x_8 x_9 + x_6 x_8 + x_6 x_9 + x_6 x_8 x_9 = 0 \\
x_8 + x_2 L_e (G_e + 1) = 0 \\
x_9 + (G_e + 1)(x_8 + x_8 L_e + L_e) = 0\n\end{cases}
$$

### Gröbner bases vs. Gaussian elimination

- $\Diamond$  Gröbner bases are a generalization of Gaussian elimination, but for systems of polynomials (instead of systems of linear equations)
- $\Diamond$  In both cases:
	- The input is a complicated system that we wish to solve.
	- The output is a simple system that we can easily solve by inspection.
- $\Diamond$  Consider the following example:
	- **IF Input:** The 2x2 system of linear equations

$$
\begin{cases}\nx + 2y = 1 \\
3x + 8y = 1\n\end{cases}
$$

**• Gaussian elimination yields the following:** 

1 2 3 8 1 1  $\lceil$  $\lfloor$  $\mathsf{l}$  $\vert$  $\mathcal{I}$  $\rfloor$  $\overline{\phantom{a}}$  $\overline{\phantom{a}}$  $\rightarrow$ 1 2 0 2 1  $-2$  $\lceil$  $\lfloor$  $\mathsf{l}$  $\mathsf{l}$  $\mathcal{I}$  $\rfloor$  $\overline{\phantom{a}}$  $\overline{\phantom{a}}$  $\rightarrow$ 1 0 0 2 3  $-2$  $\lceil$  $\lfloor$  $\mathsf{l}$  $\parallel$  $\mathcal I$  $\rfloor$  $\overline{\phantom{a}}$  $\overline{\phantom{a}}$  $\rightarrow$ 1 0 0 1 3 −1  $\lceil$  $\mathsf L$  $\mathsf{l}$  $\overline{\phantom{a}}$  $\lceil$  $\rfloor$  $\overline{\phantom{a}}$  $\overline{\phantom{a}}$ 

 $\int$ 

<u>{</u>  $\perp$ 

 $\lfloor$ 

This is just the much simpler system with the same solution!

*x* + 0*y* = 3  $0x + y = -1$ 

### Back-substitution & Gaussian elimination

- $\Diamond$  We don't necessarily need to do Gaussian elimination until the matrix is the identity. As long as it is upper-triangular, we can back-substitute and solve by hand.
- $\triangle$  For example:

$$
\begin{cases}\nx + z = 2 \\
y - z = 8 \\
0 = 0\n\end{cases}
$$

- $\Diamond$  Similarly, when Sage outputs a Gröbner basis, it will be in "upper-triangular form", and we can solve the system easily by back-substituting.
- $\Diamond$  We'll do an example right away. For this part of the class, you can think of Gröbner bases as a mysterious "black box" that does what we want.
- $\Diamond$  We'll study them in more detail shortly, and understand what's going on behind the scenes.

#### Gröbner bases: an example

 $\triangle$  Let's use Sage to solve the following system:

```
x^2 + y^2 + z^2 = 1x^2 - y + z^2 = 0x − z = 0
```
 $\int$ 

 $\overline{\phantom{a}}$  $\overline{\phantom{a}}$ 

{<br>1

 $\overline{\phantom{a}}$ 

 $\overline{\mathsf{L}}$ 

 $\overline{\phantom{a}}$ 

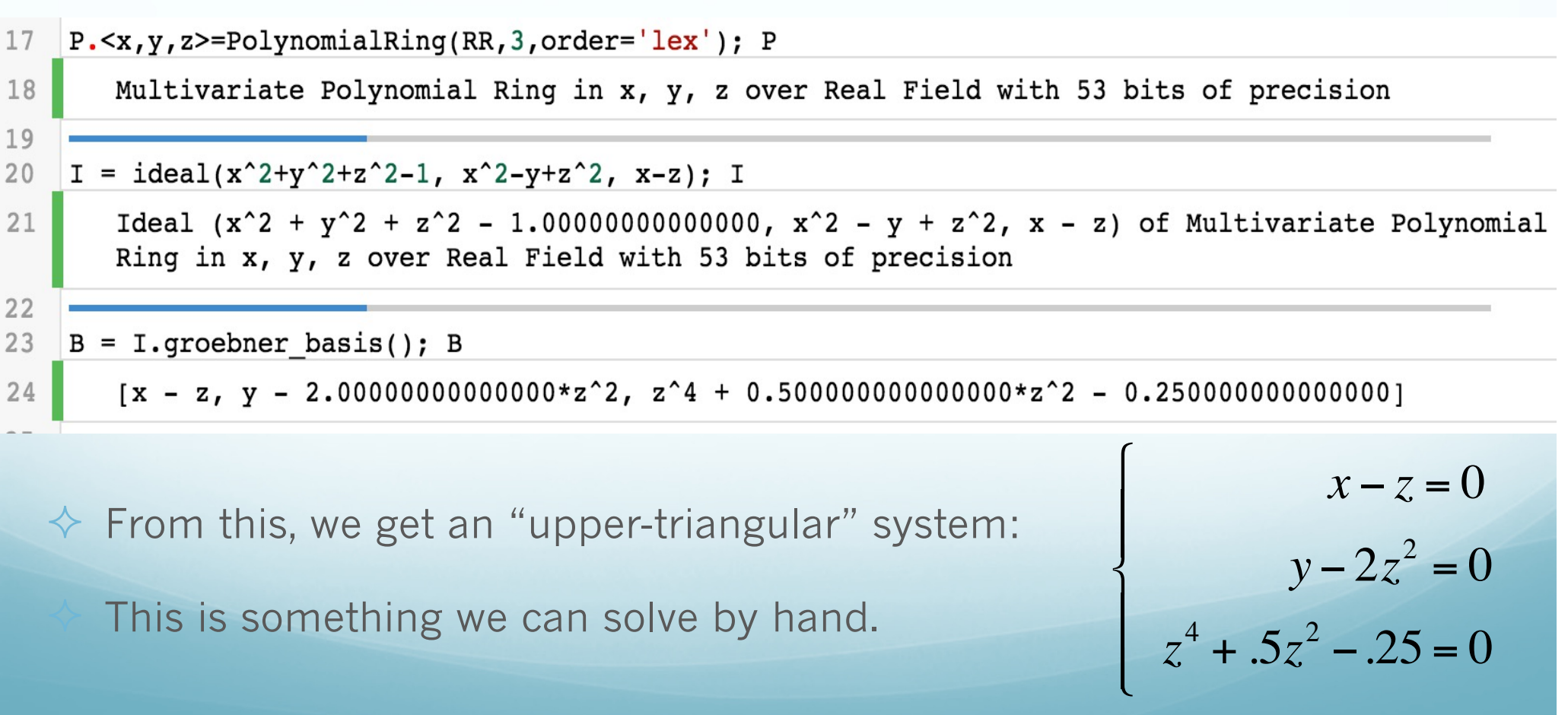

#### Gröbner bases: an example (cont.)

4

 $\Diamond$  To solve the reduced system:

**■** Solve for z in Eq. 3:  $z = \pm \sqrt{\frac{-1 + \sqrt{5}}{4}}$ 

• Plug z into Eq. 2 and solve for y: 
$$
y = 2z^2 = \frac{-1 + 2}{2}
$$

■ Plug y & z into Eq. 1 and solve for x:  $x = z = \pm \sqrt{\frac{-1 + \sqrt{5}}{4}}$ 

 $\diamond$  Thus, we get 2 solutions to the original system:

 $x^2 + y^2 + z^2 = 1$  $x^2 - y + z^2 = 0$ *x* − *z* = 0

*x* − *z* = 0

 $y - 2z^2 = 0$ 

 $z^4$  + .5 $z^2$  – .25 = 0

 $\int$ 

 $\mathbf{I}$  $\perp$ 

{<br>1

\$

 $\lfloor$ 

 $\perp$ 

 $\left\lceil \right\rceil$ 

{<br>1

 $\mathcal{L}$ 

 $\lfloor$ 

 $\sqrt{5}$ 

 $\overline{\phantom{a}}$ 

$$
(x_1, y_1, z_1) = \left(\sqrt{\frac{-1 + \sqrt{5}}{4}}, \frac{-1 + \sqrt{5}}{2}, \sqrt{\frac{-1 + \sqrt{5}}{4}}\right) \qquad (x_2, y_2, z_2) = \left(-\sqrt{\frac{-1 + \sqrt{5}}{4}}, \frac{-1 + \sqrt{5}}{2}, -\sqrt{\frac{-1 + \sqrt{5}}{4}}\right)
$$

• We have 9 variables:  $(M, P, B, C, R, A, A_m, L, L_m) = (x_1, x_2, x_3, x_4, x_5, x_6, x_7, x_8, x_9)$ 

 Writing each function in polynomial form, we need to solve the system for each  $i=1,...,9$ , which is the following:  $f_{x_i} = x_i$ 

$$
f_{M} = \overline{R} \wedge C = M
$$
\n
$$
f_{P} = M = P
$$
\n
$$
f_{B} = M = B
$$
\n
$$
f_{C} = \overline{G_{e}} = C
$$
\n
$$
f_{A} = \overline{A} \wedge \overline{A_{m}} = R
$$
\n
$$
f_{A} = L \wedge B = A
$$
\n
$$
f_{L} = \overline{G_{e}} \wedge P \wedge L_{e} = A_{m}
$$
\n
$$
f_{L} = \overline{G_{e}} \wedge (L \vee L_{e}) = L_{m}
$$
\n
$$
f_{M} = \overline{K} \wedge (L \vee L_{e}) = L_{m}
$$
\n
$$
f_{M} = \overline{K} \wedge (L \vee L_{e}) = L_{m}
$$
\n
$$
f_{M} = \overline{K} \wedge (L \vee L_{e}) = L_{m}
$$
\n
$$
f_{M} = \overline{K} \wedge (L \vee L_{e}) = L_{m}
$$
\n
$$
f_{M} = \overline{K} \wedge (L \vee L_{e}) = L_{m}
$$
\n
$$
f_{M} = \overline{K} \wedge (L \vee L_{e}) = L_{m}
$$
\n
$$
f_{M} = \overline{K} \wedge (L \vee L_{e}) = L_{m}
$$
\n
$$
f_{M} = \overline{K} \wedge (L \vee L_{e}) = L_{m}
$$
\n
$$
f_{M} = \overline{K} \wedge (L \vee L_{e}) = L_{m}
$$
\n
$$
f_{M} = \overline{K} \wedge (L \vee L_{e}) = L_{m}
$$
\n
$$
f_{M} = \overline{K} \wedge (L \vee L_{e}) = L_{m}
$$
\n
$$
f_{M} = \overline{K} \wedge (L \vee L_{e}) = L_{m}
$$
\n
$$
f_{M} = \overline{K} \wedge (L \vee L_{e}) = L_{m}
$$
\n
$$
f_{M} = \overline{K} \wedge (L \vee L_{e}) = L_{m}
$$
\n
$$
f_{M} = \overline{K} \wedge (L \vee L
$$

We need to solve this for all 4 combinations:  $(G_e, L_e) = (0,0), (0,1), (1,0), (1,1)$ (we already did  $(1,1)$ ).

- Again, we use variables  $(M, P, B, C, R, A, A_m, L, L_m) = (x_1, x_2, x_3, x_4, x_5, x_6, x_7, x_8, x_9)$ and parameters  $(G_e, L_e) = (0, 0)$
- Here is the output from Sage:

```
P. \langle x1, x2, x3, x4, x5, x6, x7, x8, x9 \rangle = PolynomialRing(GF(2), 9, order = 'lex'); P
\overline{2}3
       Multivariate Polynomial Ring in x1, x2, x3, x4, x5, x6, x7, x8, x9 over Finite Field of size 2
   Le=0;5
    Ge=0;print "Le =", Le;
    print "Ge =", Ge;
       Le = 0Ge = 010
    I = ideal(x1+x4*x5+x4, x1+x2, x1+x3, x4+(Ge+1), x5+x6*x7+x6+x7+1, x6+x3*x8,11
    x6+x7+x8+x9+x8*x9+x6*x8+x6*x9+x6*x8*x8*x9, x8+Le*(Ge+1)*x2, x9+(Ge+1)*(Le+x8+Le*x8)); I
12
       Ideal (x1 + x4*x5 + x4, x1 + x2, x1 + x3, x4 + 1, x5 + x6*x7 + x6 + x7 + 1, x3*x8 + x6, x6*x8*x9 +
        x6*x8 + x6*x9 + x6 + x7 + x8*x9 + x8 + x9, x8, x8 + x9 of Multivariate Polynomial Ring in x1, x2
       , x3, x4, x5, x6, x7, x8, x9 over Finite Field of size 2
13
    B = I.groebner basis(); B
14
15
       \lceil x1, x2, x3, x4 + 1, x5 + 1, x6, x7, x8, x9 \rceil(M, P, B, C, R, A, A_m, L, L_m) = (x_1, x_2, x_3, x_4, x_5, x_6, x_7, x_8, x_9) = (0, 0, 0, 1, 1, 0, 0, 0, 0)
```
• Again, we use variables  $(M, P, B, C, R, A, A_m, L, L_m) = (x_1, x_2, x_3, x_4, x_5, x_6, x_7, x_8, x_9)$ and parameters  $(G_e, L_e) = (1, 0)$ 

Here is the output from Sage:

```
1\overline{2}P. \langle x1, x2, x3, x4, x5, x6, x7, x8, x9 \rangle = \text{PolynomialRing}(GF(2), 9, order = 'lex'); P3
       Multivariate Polynomial Ring in x1, x2, x3, x4, x5, x6, x7, x8, x9 over Finite Field of size 2
 \overline{4}Le=0;5
    Ge=1;print "Le =", Le;
    print "Ge =", Ge;
 8
       Le = 09
       Ge = 110
    I = ideal(x1+x4*x5+x4, x1+x2, x1+x3, x4+(Get1), x5+x6*x7+x6+x7+1, x6+x3*x8,11x6+x7+x8+x9+x8*x9+x6*x8+x6*x9+x6*x8*x9, x8+Le*(Ge+1)*x2, x9+(Ge+1)*(Le+x8+Le*x8); I
       Ideal (x1 + x4*x5 + x4, x1 + x2, x1 + x3, x4, x5 + x6*x7 + x6 + x7 + 1, x3*x8 + x6, x6*x8*x9 +
12
        x6*x8 + x6*x9 + x6 + x7 + x8*x9 + x8 + x9, x8, x9) of Multivariate Polynomial Ring in x1, x2,
        x3, x4, x5, x6, x7, x8, x9 over Finite Field of size 2
13
14
    B = I.geto asis(); B
15
       [x1, x2, x3, x4, x5 + 1, x6, x7, x8, x9](M, P, B, C, R, A, A_m, L, L_m) = (x_1, x_2, x_3, x_4, x_5, x_6, x_7, x_8, x_9) = (0, 0, 0, 0, 1, 0, 0, 0, 0)
```
- Again, we use variables  $(M, P, B, C, R, A, A_m, L, L_m) = (x_1, x_2, x_3, x_4, x_5, x_6, x_7, x_8, x_9)$ and parameters  $(G_e, L_e) = (0,1)$
- Here is the output from Sage:

```
P. \langle x1, x2, x3, x4, x5, x6, x7, x8, x9 \rangle = PolynomialRing(GF(2), 9, order = 'lex'); P
 \overline{2}3
       Multivariate Polynomial Ring in x1, x2, x3, x4, x5, x6, x7, x8, x9 over Finite Field of size 2
 5
    Le=0;Ge=1;print "Le =", Le;
    print "Ge =", Ge;
 8
 9
       Le = 0Ge = 11011
    I = ideal(x1+x4*x5+x4, x1+x2, x1+x3, x4+(Get1), x5+x6*x7+x6+x7+1, x6+x3*x8,x6+x7+x8+x9+x8*x9+x6*x8+x6*x9+x6*x8*x9, x8+Le*(Ge+1)*x2, x9+(Ge+1)*(Le+x8+Le*x8)); I12
       Ideal (x1 + x4*x5 + x4, x1 + x2, x1 + x3, x4, x5 + x6*x7 + x6 + x7 + 1, x3*x8 + x6, x6*x8*x9 +
        x6*x8 + x6*x9 + x6 + x7 + x8*x9 + x8 + x9, x8, x9) of Multivariate Polynomial Ring in x1, x2,
        x3, x4, x5, x6, x7, x8, x9 over Finite Field of size 2
13
14
    B = I.geto asis(); B
15
       [x1, x2, x3, x4, x5 + 1, x6, x7, x8, x9](M, P, B, C, R, A, A_m, L, L_m) = (x_1, x_2, x_3, x_4, x_5, x_6, x_7, x_8, x_9) = (1, 1, 1, 1, 0, 1, 1, 1, 1)
```
### Fixed point analysis of the *lac* operon

Using the variables  $(M, P, B, C, R, A, A_m, L, L_m) = (x_1, x_2, x_3, x_4, x_5, x_6, x_7, x_8, x_9)$ 

we got the following fixed points for each choice of parameters  $\quad(G_e,L_e)$ 

- Input:  $(G_e, L_e) = (0, 0)$ Fixed point:  $(x_1, x_2, x_3, x_4, x_5, x_6, x_7, x_8, x_9) = (0, 0, 0, 1, 1, 0, 0, 0, 0)$
- Input:  $(G_e, L_e) = (1, 0)$ Fixed point:  $(x_1, x_2, x_3, x_4, x_5, x_6, x_7, x_8, x_9) = (0, 0, 0, 0, 1, 0, 0, 0, 0)$
- Input:  $(G_e, L_e) = (1,1)$ Fixed point:  $(x_1, x_2, x_3, x_4, x_5, x_6, x_7, x_8, x_9) = (0, 0, 0, 0, 1, 0, 0, 0, 0)$

• Input:  $(G_e, L_e) = (0,1)$ Fixed point:  $(x_1, x_2, x_3, x_4, x_5, x_6, x_7, x_8, x_9) = (1, 1, 1, 1, 0, 1, 1, 1, 1)$ 

All of these fixed points make biological sense!